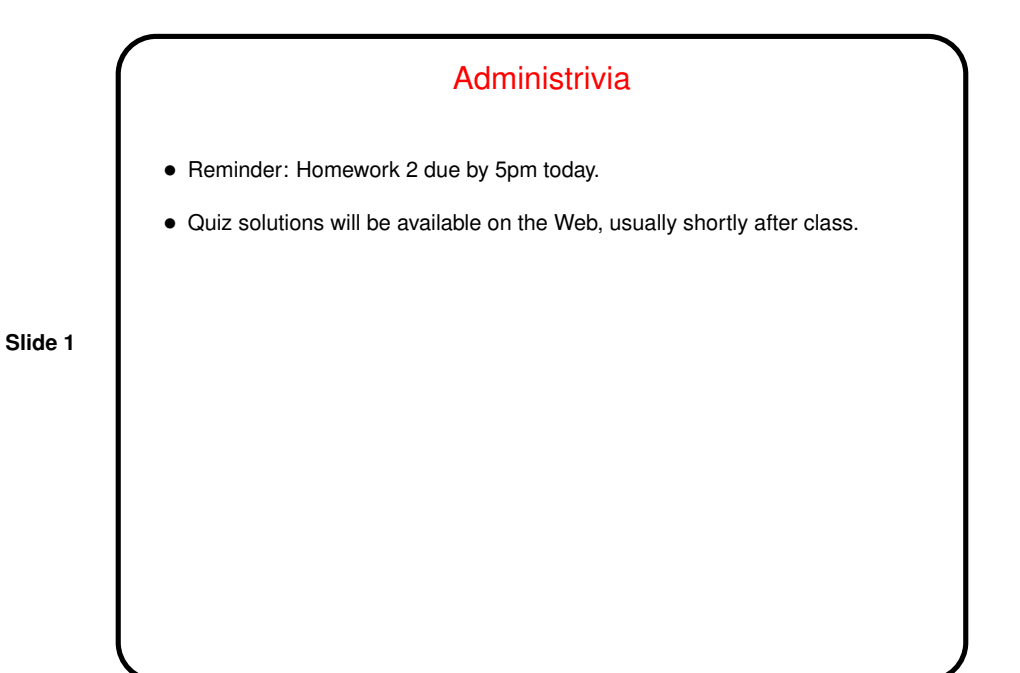

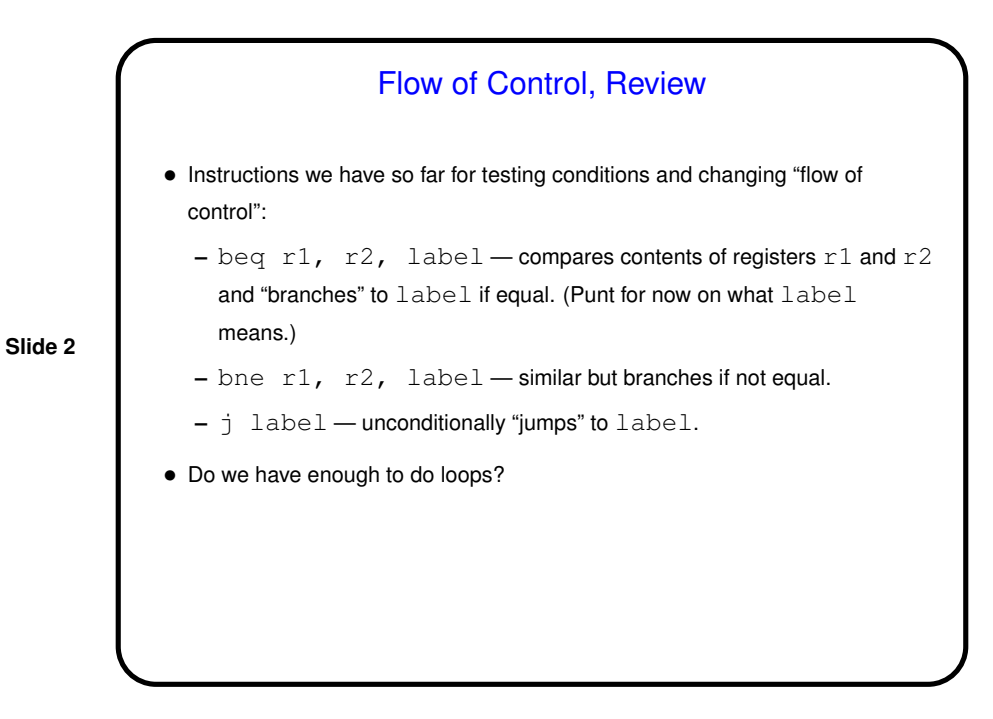

```
Loop Examples
• "Compile" the following C:
  Loop: g = g + A[i];i = i + j;if (i != h) goto Loop:
  assuming we're using $s1 through $s4 for g, h, i, j, and $s5 for the
  address of A.
• Or how about something that looks more like normal C?
  while (A[i] == k) {
           i = i + j;
```
More Flow of Control • We can do if/then/else and loops, but only if condition being tested is equals / not equals. • So, we need instructions such as blt, ble, right? • But those are difficult to implement well, so instead MIPS has "set on less than": slt r1, r2, r3 which compares the contents of registers  $r2$  and  $r3$  and sets  $r1 - 1$  if  $r2$ is smaller, else 0. • Also define that register  $0$  ( $$$ zero) always contains 0. • Example — compile the following C: if (a < b) go to Less: assuming we're using \$s0, \$s1 for a, b

**Slide 3**

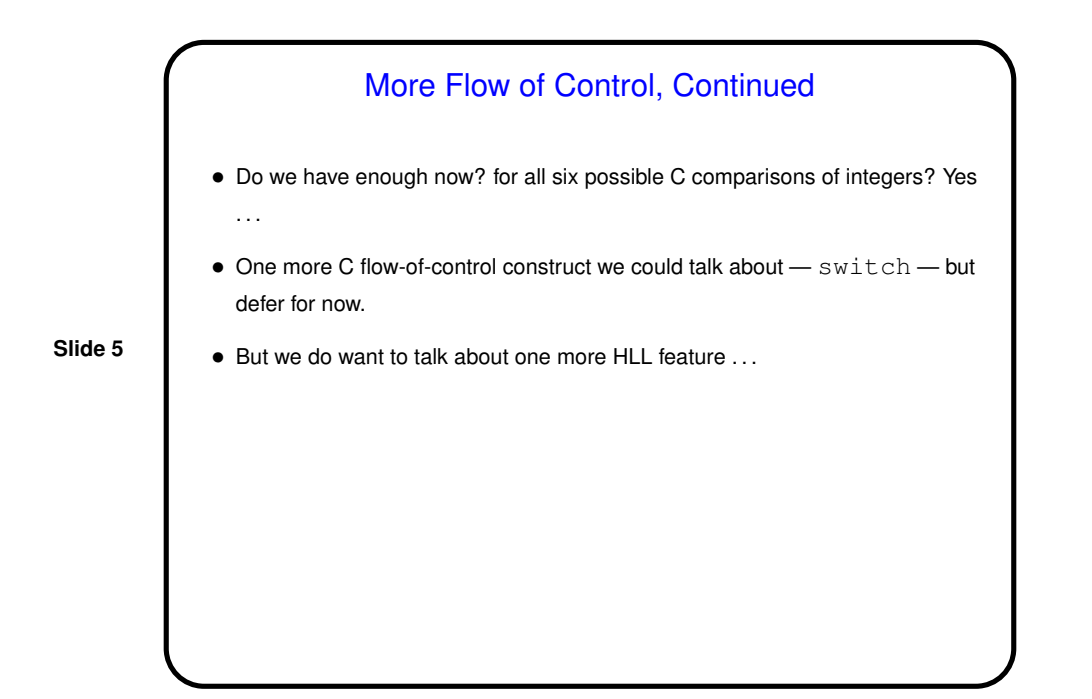

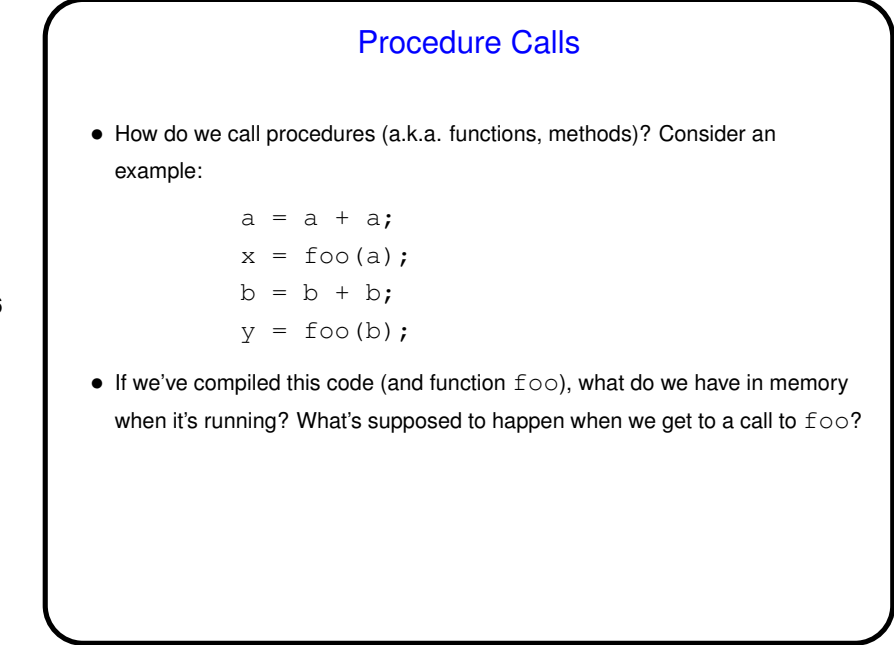

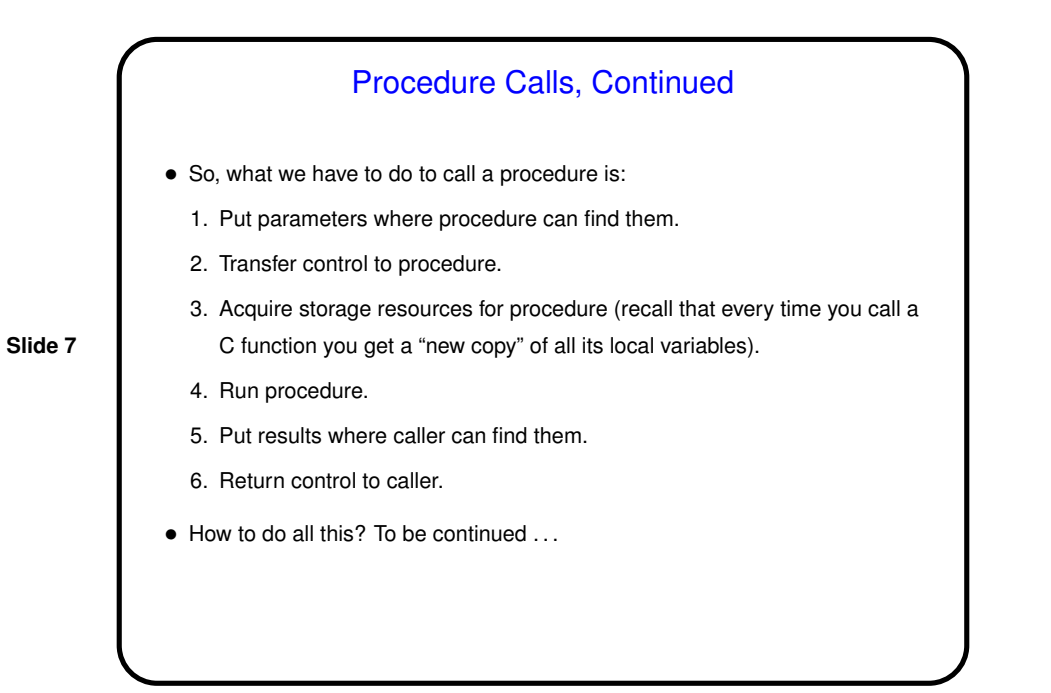

## A Little About the Simulator • Your code goes in a file with extension . s. • Start the simulator with command xspim. Need <sup>a</sup> copy of /usr/local/spim-6.3/trap.handler in the current directory. (Short demo.)

```
Minute Essay
• Write MIPS assembler for the following C code fragment:
 while (i < h) {
            A[i] = i;i = i + j;}
 assuming we're using $s1 through $s3 for h, i, j, and $s4 for the
  address of A.
```